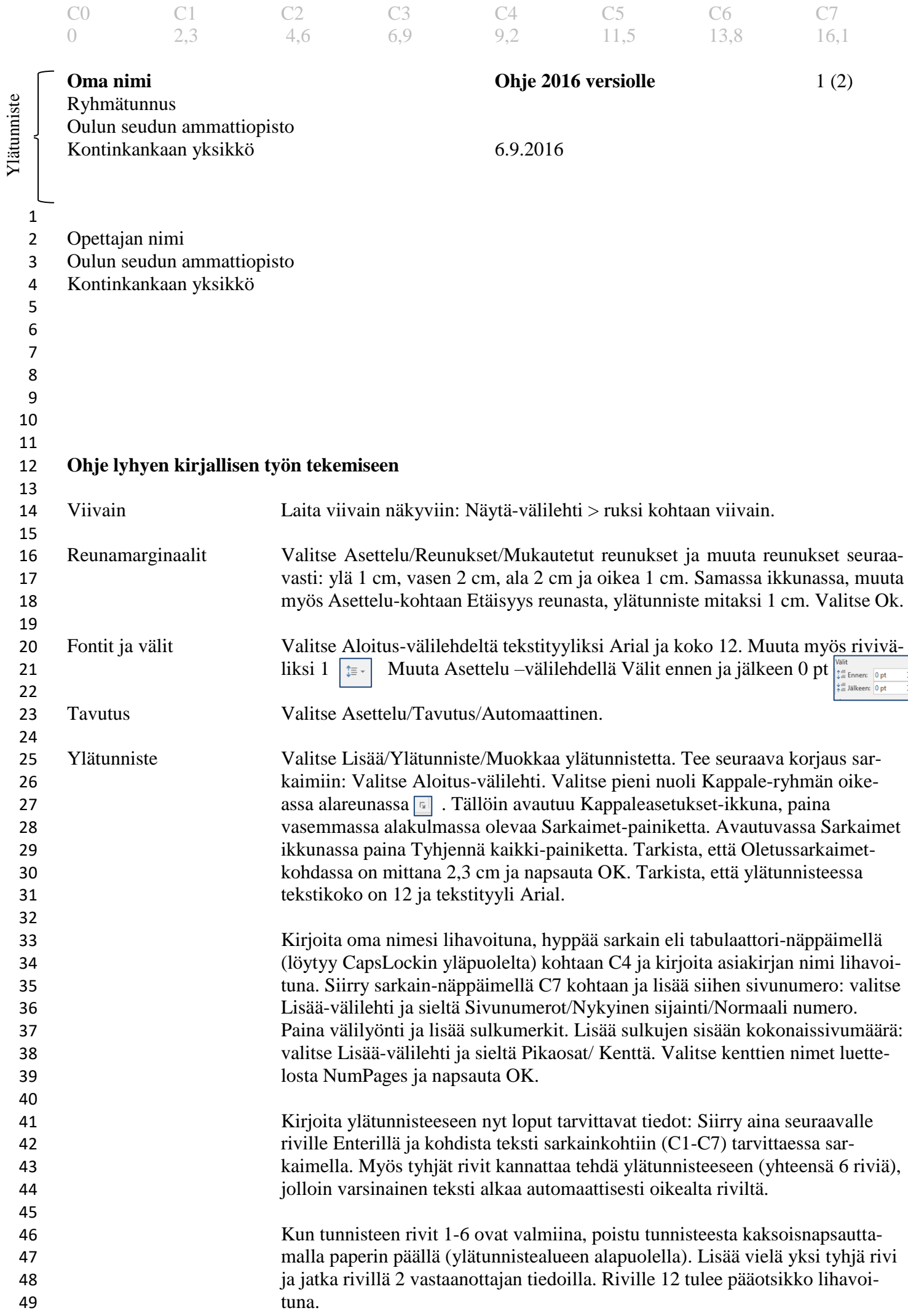

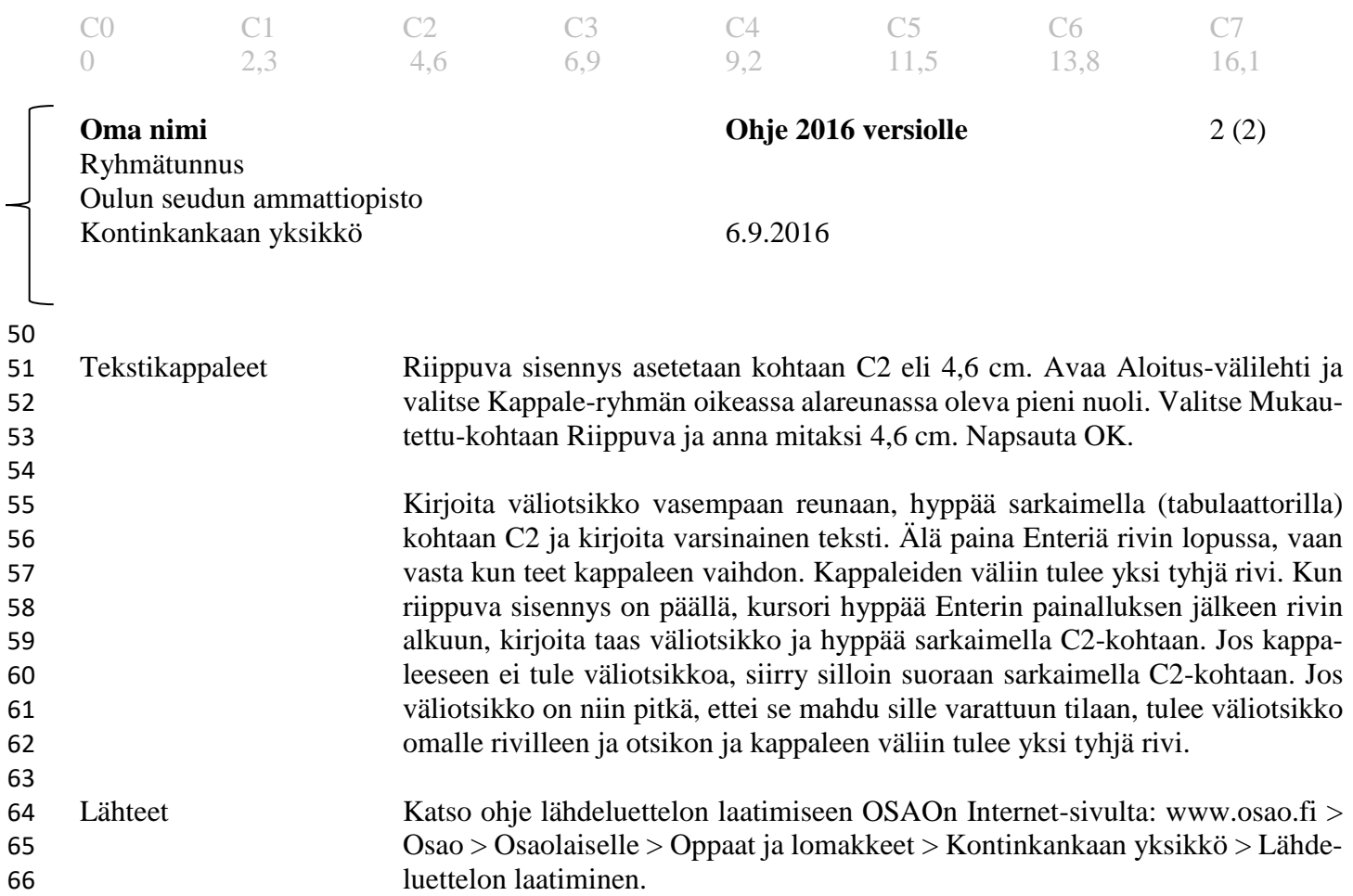

Ylätunniste Ylätunniste